# **29 2 Form Function In Invertebrates Answer Key**

Thank you entirely much for downloading 292 formfunction in invertebrates answer ley. Maybe you have knowledge that, people have see numerous period for their favorite books later than this 292 form function in invertebrat

Rather than enjoying a fine ebook in the same way as a cup of coffee in the afternoon, otherwise they juggled bearing in mind some hamful virus inside their computer. 292 formfundion in inversed rest as public in view of t said, the 29 2 form function in invertebrates answer key is universally compatible next any devices to read.

#### 29-2 Form and Function in Invertebrates (Part 1)29-2 Form and Function in Invertebrates (Part 2)

Learn Python - Full Course for Beginners [Tutorial]

**81 The Excretory System: From Your Heart to the Toilet - CrashCourse Biology #29 29 2 Form Function In**

The Simplest animals breakdown food primarily through intracellular digestion, but more complex animals use extracellular digestion. Flatworms and Cnidarians use both intracel

**{29-2} Form and Function in Invertebrates by Bryana Perreaux**

What is 29/2 in simplest form Reduce / simplify any fraction to its lowest terms by using our Fraction to the Simplest Form Calculator. Find the answer to questions like: What is a

# **What is 29/2 in simplest form - Fraction Calculator**

Method 2 To reduce a fraction to lowest terms (also called its simplest form), just divide both the numerator and denominator by the Greatest Common Factor (GCF or GCD). For

#### **Simplify 29/2 to the simplest form - coolconversion.com**

Secondly the CON29 (enquiries of the local authority), this form consists of a number of predetermined questions concerning the following areas: • Planning • Highways • Env

# **NWPS - CON29 (r), LLC1, CON29 (o)**

An equation involving x and y, which is also a function, can be written in the form  $y =$  "some expression involving x"; that is  $y = f(x)$ . This last expression is read as "y equals:

# **Function Notation - CliffsNotes**

### **function | Definition, Types, Examples, & Facts | Britannica**

The partition function is a function of the temperature T and the microstate energies E 1, E 2, E 3 etc. The microstate energies are determined by other thermodynamic variables

# **Partition function (statistical mechanics) - Wikipedia**

Individual team contact information can be found in our business contunity section. For any other enquiry, use our Contact us form or for urgent matters by calling 0300 200 260

# **Form 4.29 | Accountant in Bankruptcy**

let numbers = [1, 4, 9]; numbers map(function(num) { return num \* 2, }); // Array [2, 8, 18] Function shares a name with a pre-existing property. Sometimes when making a clas

# **TypeError: "x" is not a function - JavaScript | MDN**

In this section we will formally define relations and functions We also give a "working definition" of a function to help understand just what a function is We introduce function

#### **Algebra - The Definition of a Function**

For each title dimension in the Active Form, include a TM1RptTitle function as an argument to TM1RptView. FormatRange. The formatting range for the Active Form When

**TM1RptView - IBM**

PHP does not support function overloading, nor is it possible to undefine or redefine previously-declared functions. Note: Function names are case insensitive for the ASCII charac

# **PHP: User-defined functions - Manual**

Functions LOOKUP() The LOOKUP function finds a value in a single row or column and matches it with a value in the same position in a different row or column. The followir

## **Use Excel built-in functions to find data in a table or a ...**

Emerging data indicate that progesterone has multiple non-reproductive functions in the central nervous system to regulate cognition, mood, inflammation, mitochondrial function

## **Progesterone receptors: form and function in brain**

In expr, you can include the name of a field in a table, a control on a form, a constant, or a function. If expr includes a function, it can be either built-in or user-defined, but not an

## **DMin, DMax Functions - Access**

### Arthropod - Formand function | Britannica

For example, in Maxwell's theory of electromagnetism, the Faraday 2-form, or electromagnetic field strength, is  $F = 12f$  a b d x a d x b, {\displaystyle {\textbf{F}} = {\frac

#### **Differential form - Wikipedia**

Lipid, any of a diverse group of organic compounds induding fats, oils, homones, and certain components of membranes that are grouped together because they do not interact appreciably with water. Learn more about the struc

## **lipid | Definition, Structure, Examples, Functions, Types ...**

Use IIf in a query. The IIf function is frequently used to create calculated fields in queries. The syntax is the same, with the exception that in a query, you must preface the expression with a field alias and a colon (:)

**IIf Function - Access**

Form & Function is a small-batch, specialty coffee roaster in Boise, ID. The beautifully designed coffee shop brews quality coffees, while supplying home brew equipment and offering classes to the public.

Copyright code : 1dbf3d8e124c6477c2fa2ee35e8f7b9b

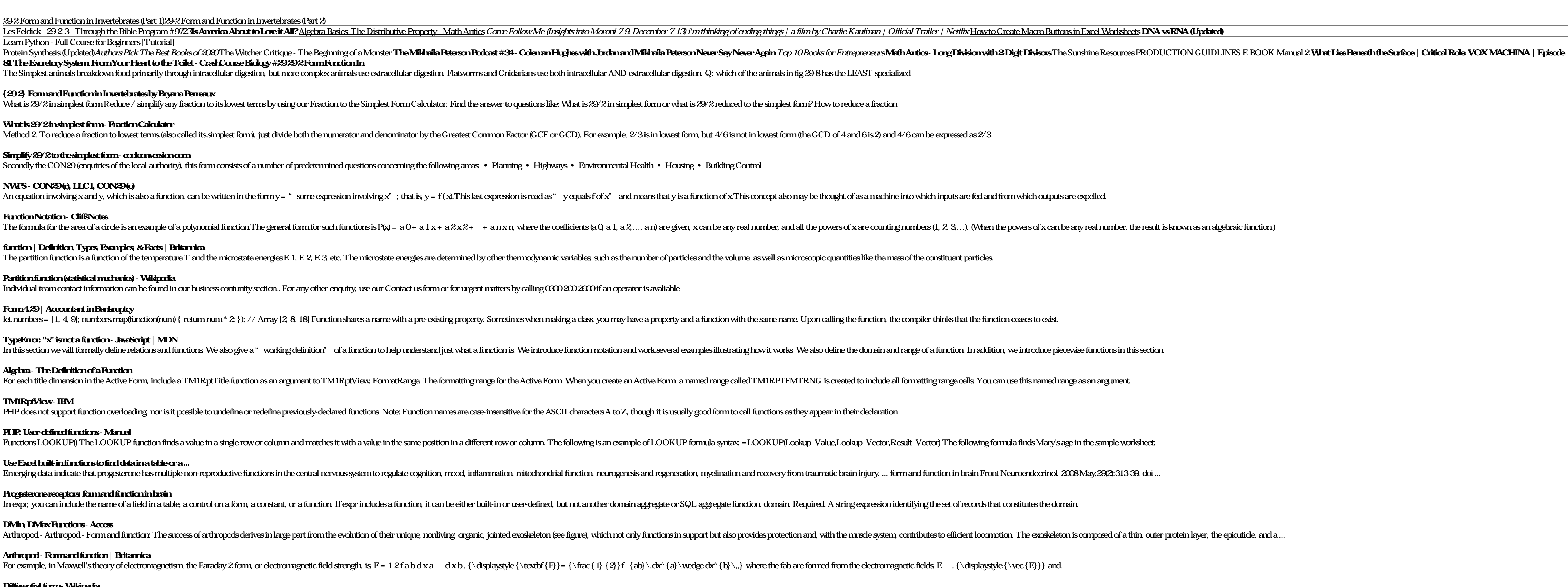